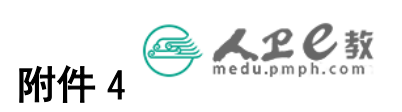

## 教材主编、副主编、编者个人申报操作流程

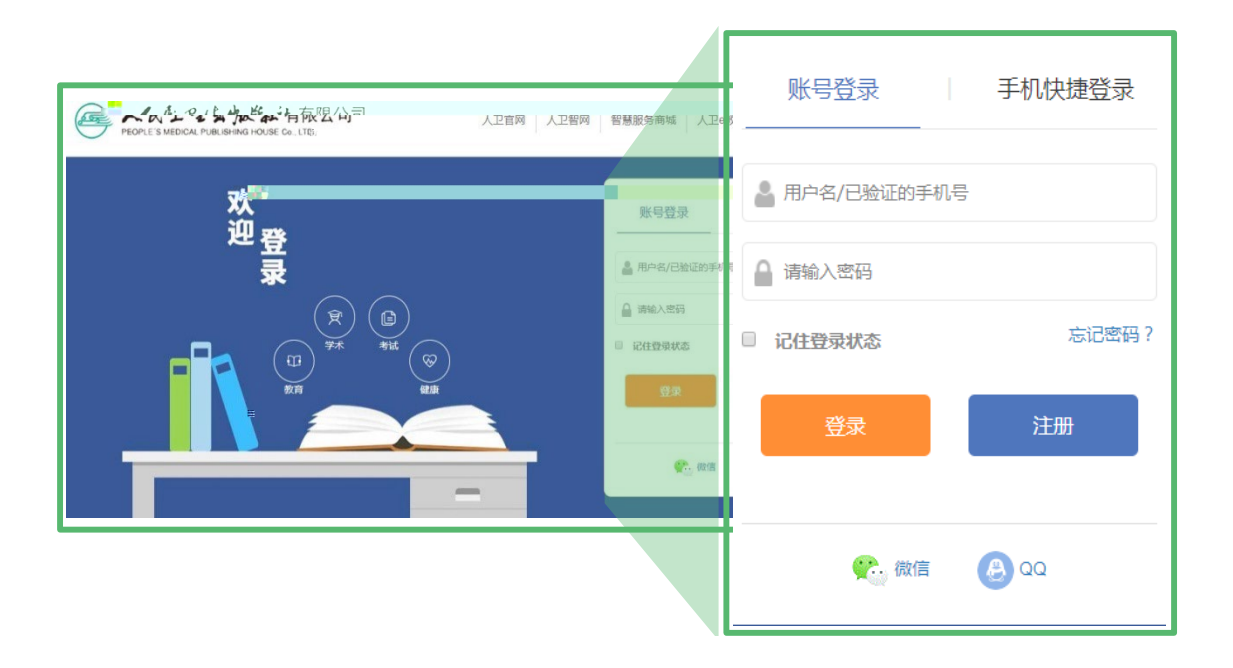

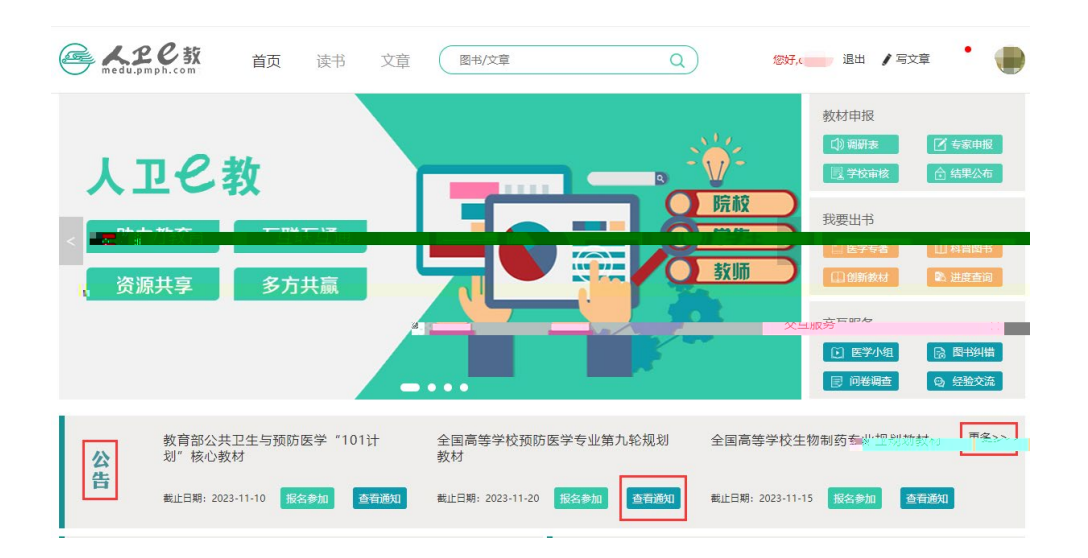

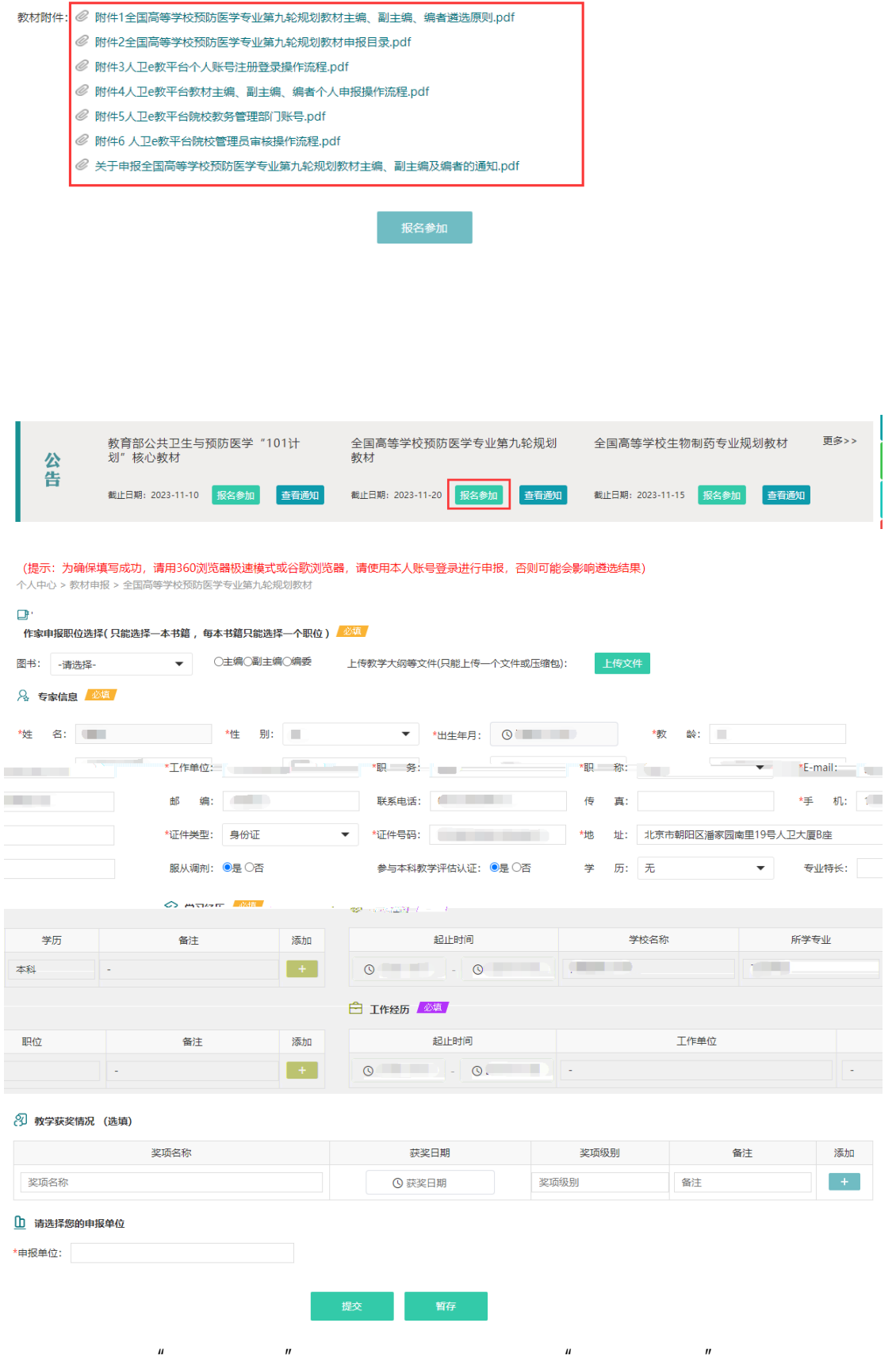

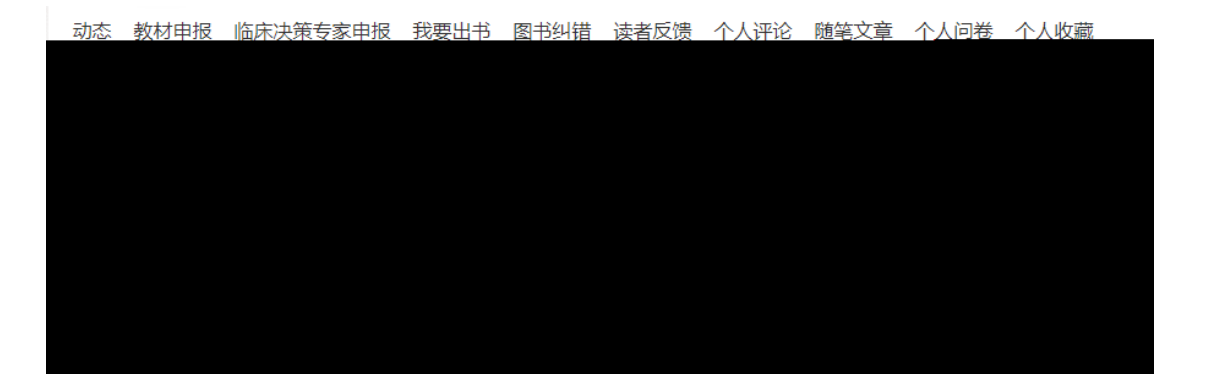

## 编写内容意向 必填

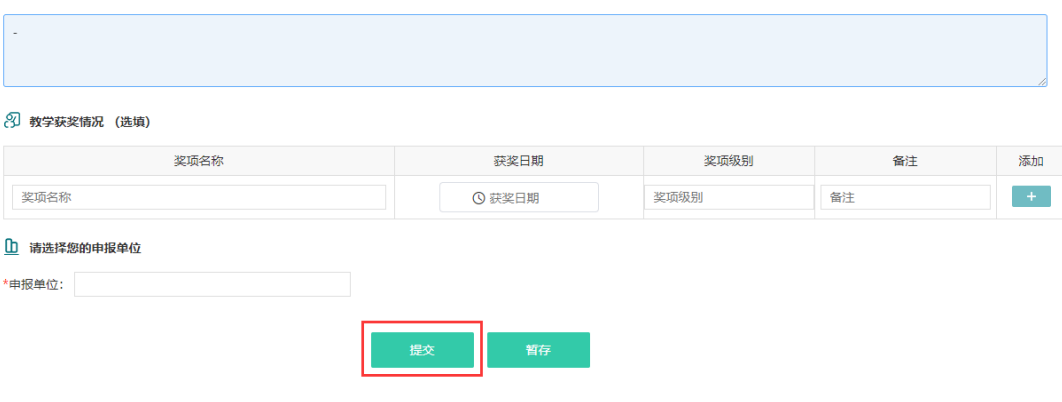

**ELECX**  $\overline{a}$ **您好, 退出 /写文章 <u>●</u>** 首页 读书 文章 (图书/文章 教材申报 个人中心 **中国研**表 ■ 我的小组 人卫已教 我的好友 **图学校审核** 合约 教材申报 院校 我要出书 アーニ<br>临床决策<br>专家申报 戸学生 助力教育 互联互通 目医学专著 m \$5.03 资源共享 多方共赢 交互服务 [日 医学小组] ľ 国 问卷调查  $\bullet$ 

动态 教材申报 临床决策专家申报 我要出书 图书纠错 读者反馈 个人评论 随笔文章 个人问卷 个人收藏

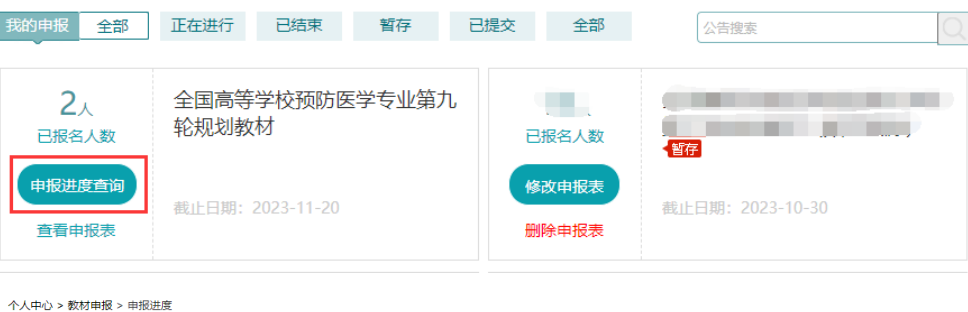

全<mark>国高等学</mark>校预防医学专业第九轮规划教材

良 **昆 日** 已提交◎ 申报单位未审核 纸质表未收到 2023-10-11 15:55:18<br>您申报的《全国高等学校预防医学专业第九轮规划教材》申报表已提交.请耐心等待 "北京大 学医学部"审核。

审核结果:

公共卫生与预防医学导论 北京大学医学部 审核中